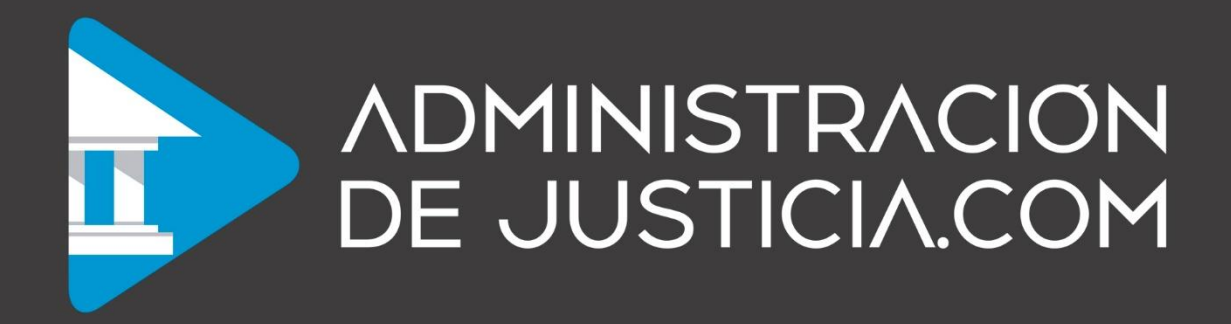

### **ADMINISTRATIVO DEL ESTADO**

# **TEST BLOQUE VI OFIMÁTICA**

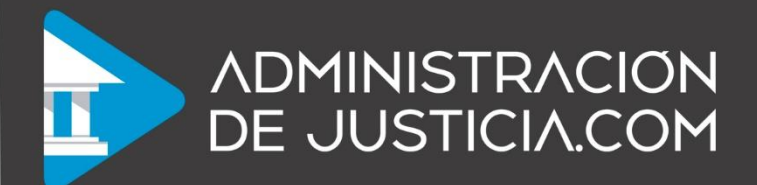

## **ADMINISTRATIVO DEL ESTADO**

### **TEST BLOQUE VI OFIMÁTICA**

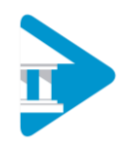

### **TEST BLOQUE VI. OFIMÁTICA**

**1. En una hoja de cálculo, tenemos los nombres de los alumnos de un curso en diferentes celdas: A2 (Carlos), B2 (Ana), C2 (Pedro) y D2 (María). ¿Cuál de las siguientes fórmulas utilizarías para unir los nombres en una sola celda, separados por comas?**

- a) =UNIRCADENAS(", "; A2:D2)
- b) =UNIRCADENAS(A2, B2, C2, D2; ", ")
- c) =UNIRCADENAS(A2:D2; ", ")
- d) =UNIRCADENAS(", "; A2, B2, C2, D2)

#### **2. ¿Qué función de Excel se utiliza para buscar una cadena de texto dentro de otra cadena?**

- a) ENCONTRARB
- b) CONSULTAV
- c) ENCONTRAR
- d) COINCIDIR

#### **3. ¿Cuál es el resultado del siguiente cálculo: =100/0?**

- a)  $\#$ <sub>i</sub>DIV/0!
- b) #¡NUM!
- c)  $\#$ ; N/A
- d) #¡NULO!

#### **4. ¿Cuál es el resultado de la función VALOR("123,45")?**

- a) 123,45
- b) "123,45"
- c) 123.45
- d) #¡VALOR!

#### **5. En la celda G20 se encuentra el texto: Voy a Aprobar mi examen. ¿cuál es el resultado de la función HALLAR en esta fórmula =HALLAR(aprobar;G20;1)?**

- a) 5
- b) #¿Nombre?
- c) 3
- d) Voy

#### **6. Si el divisor en la función RESIDUO es 0, ¿qué valor devuelve la función?**

- a) #¡VALOR!
- b)  $\#$ <sub>i</sub>N/A!
- c) 0
- d) #¡DIV/0!

**7. ¿Qué función devuelve la fecha y la hora actual?**

- a) AHORA
- b) DIAS
- c) HOY
- d) FECHA

#### **8. Insertamos un cuadro de texto en un informe de Access, y en el Origen del control escribimos una expresión para que, si el valor del campo Móvil es iPhone, muestre iOS, y si es Samsung, muestre Android. ¿Cuál de las siguientes expresiones es la correcta?**

- a) =Conmutador([Móvil]="Samsung";"Android";[Móvil]=" iPhone";" iOS")
- b) =Elegir(2;" iPhone";"iOS";"Samsung";"Android")
- c) =Conmutador([Móvil]=" Samsung" O "Android";[Móvil]=" iPhone" O " iOS")
- d) =[Móvil]=" iPhone" O " Samsung" & "iOS" O "Android"

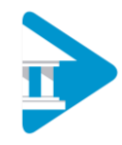

**9. En la tabla Productos de Access, tenemos un campo llamado "FechaVencimiento" de tipo Fecha/Hora. Creamos una consulta sobre la tabla Productos, y en uno de los campos de la consulta escribimos (sin las comillas): "DíasRestantes: DifFecha("d", [FechaVencimiento], Fecha())". ¿Qué valores obtendremos para este campo?**

- a) Devolverá, para cada fila de la consulta, el valor de la FechaVencimiento en una columna de nombre "DíasRestantes".
- b) Devolverá, para cada fila de la consulta, la diferencia en días entre la FechaVencimiento y la fecha actual, en una columna de nombre "DíasRestantes".
- c) Devolverá, para cada fila de la consulta, la diferencia en horas entre la FechaVencimiento y la fecha actual en una columna de nombre "Datediff".
- d) Al ejecutar la consulta, primero pedirá la fecha de vencimiento, para calcular los días restantes a partir de esa fecha.

#### **10. ¿Cuál de las siguientes opciones es un tipo de consulta en Access?**

- a) Consulta de tabla
- b) Consulta de selección
- c) Consulta de actualización
- d) Consulta de relación

#### **11. ¿Cuál de los siguientes tipos de informes muestra datos resumidos en filas y columnas?**

- a) Informe de gráficos
- b) Informe de tabla cruzada
- c) Informe de etiquetas
- d) Informe de columnas

#### **12. En una relación de clave foránea, ¿cuál es el rol de la tabla que contiene la clave foránea?**

- a) Tabla de enlace.
- b) Tabla indexada.
- c) Tabla secundaria.
- d) Tabla primaria.

#### **13. En una relación de clave foránea, ¿cuál es el propósito principal de la integridad referencial?**

- a) Asegurar que no se puedan eliminar registros de la tabla primaria si tienen registros relacionados en la tabla secundaria.
- a) Impedir que se ingresen datos duplicados en la tabla secundaria.
- a) Facilitar la navegación entre los registros de una tabla.
- b) Garantizar que los campos numéricos tengan valores únicos.

#### **14. En Access, al diseñar una tabla, establecemos el tamaño de un campo de tipo Número para que solamente admita números enteros comprendidos entre 0 y 255. ¿Cuál de los siguientes tamaños hemos seleccionado?**

- a) Decimal.
- b) Byte.
- c) Bit.
- d) Entero.

#### **15. ¿Qué opciones para compartir de archivo están disponibles en la pestaña "Compartir" en Microsoft Word?**

- a) Compartir en línea, enviar por correo electrónico y presentar en línea
- b) Compartir y publicar
- c) Cambiar formato y estilo del documento
- d) Compartir en redes sociales

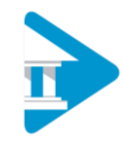

#### **16. ¿En qué pestaña de la cinta de opciones de Word tenemos las opciones de "Ver macros" y "Grabar macros", aparte de la pestaña Programador?**

- a) Insertar.
- b) Disposición.
- c) Vista.
- d) Inicio

#### **17. ¿Qué permite hacer el panel de navegación en Word?**

- a) Editar el documento en línea.
- b) Cambiar el formato del documento.
- c) Insertar imágenes.
- d) Moverse por el documento y buscar contenido.

#### **18. ¿Qué tipo de alineación coloca el texto en el centro de la página en Word?**

- a) Alineación izquierda
- b) Justificación
- c) Alineación centrada
- d) Alineación derecha

#### **19. ¿Qué opción se utiliza para cambiar una palabra incorrecta por una sugerencia en la revisión ortográfica?**

- a) Cambiar
- b) Sugerencias
- c) Omitir una vez
- d) Cambiar todas

#### **20. En Word, ¿cuál es la diferencia entre pulsa intro y pulsar las teclas Ctrl + intro?**

- a) Intro indica párrafo nuevo, y Ctrl + Intro indica salto de línea
- b) No hay ninguna diferencia para Word
- c) Intro indica párrafo nuevo, y Ctrl + Intro indica salto de página
- d) Intro indica salto de línea, y Mayús + Intro indica salto de página

*En nuestro Campus Virtual encontrarás el test al completo.*

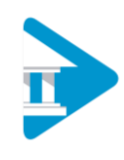

### **PLANTILLA DE RESPUESTAS**

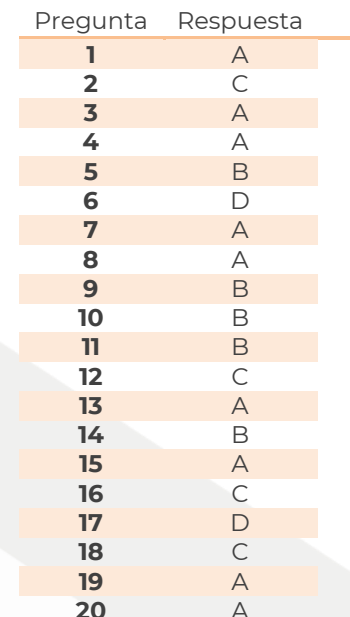